## Information Security Awareness

it.adelphi.edu/security

PROTECT YOUR
PERSONAL INFORMATION

Find out about different types of threats and how you can protect your personal information. Get security alerts and advice about passwords, backing up your files, patches and updates, social media safety, phishing, viruses, spyware and more.

PHISHING AWARENESS

Nobody working for Adelphi IT will EVER ask for your username, password or other sensitive information via email or phone.

**BACK UP YOUR FILES** 

Back up your files to Google Drive, a network, an external hard drive or a third party back-up service, to prevent losing important data if a computer crashes.

#### **TECHNOLOGY SERVICES CATALOG**

We offer many other technology services and resources in addition to the ones listed in this brochure. Browse it.adelphi.edu/catalog for a full listing.

#### **CONNECT WITH US ON SOCIAL MEDIA**

witter.com/AdelphiTech

youtube.com/AdelphiTech

instagram.com/Adelphi3D

& instagram.com/AdelphiTech

#### **CONTACT US**

The Help Desk is also available for technical questions and assistance for all employees at all of Adelphi's locations. So, wherever you're working, we are here to assist you!

it.adelphi.edu • helpdesk@adelphi.edu it.adelphi.edu/chat • 516.877.3340 Swirbul Library, 2nd Floor

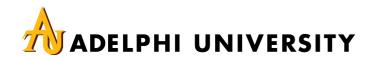

# Staff Guide TO TECHNOLOGY

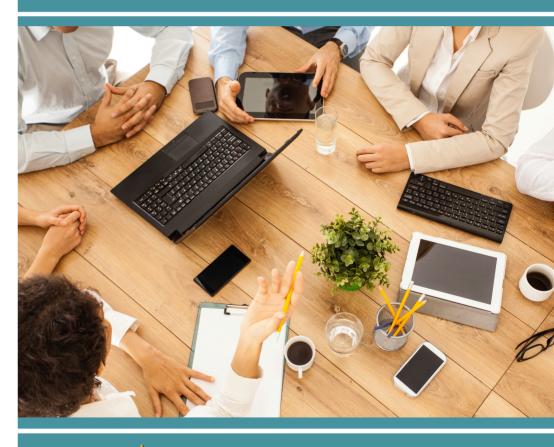

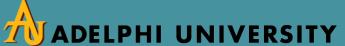

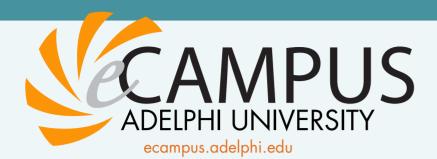

With convenient and secure single sign-on access, eCampus is the go-to portal for your administrative needs.

| GMAIL | Employees are issued an official Adelphi Gmail     |
|-------|----------------------------------------------------|
|       | account that features cloud storage, calendars and |
|       | other Google Apps. Note that staff and faculty     |
|       | email addresses end in @adelphi.edu, whereas       |
|       | student addresses end in @mail.adelphi.edu.        |

| CLASS | CLASS enables supervisors to review and approve |
|-------|-------------------------------------------------|
|       | hourly and student employee timecards.          |

| eSAAS | Combines several services into one suite including |
|-------|----------------------------------------------------|
|       | benefit enrollment, tuition remission, performance |
|       | appraisals and more                                |

| WORK ORDER<br>System | Submit a request to the Office of Information                                                 |
|----------------------|-----------------------------------------------------------------------------------------------|
|                      | Technology or Facilities Management and/or review the current status of a request. Access the |
|                      | Vacuadas Pass for more information                                                            |

| WEB STORAGE | Remotely access your home directory and         |
|-------------|-------------------------------------------------|
|             | department shared drive. Select WebStorage from |
|             | Services and right click on a file to display   |
|             | options. Pop-up blockers must be turned off.    |

## Services and Resources

### it.adelphi.edu/catalog

PROJECT MANAGEMENT

To initiate a project that has a technology component, please complete the Project Request form online.

CONFERENCE CALLS

You can automatically conference in a third party from your desk without any further tools. For larger groups, we can assist you with toll-

free conference calling.

EQUIPMENT LOANS

Digital cameras, video cameras, tripods, speakers and more are available to employees for extended loan periods.

TECH WORKSHOPS,
VIDEO TUTORIALS &
LYNDA.COM TRAINING

Our free workshops help you enhance your skills with using various types of technology.
Adelphi-specific tech videos are available on our AdelphiTech YouTube channel. Through Adelphi's partnership with Lynda.com, you can find free online training on subjects that include

management and technology skills, service excellence and diversity.

TECHNOLOGY
DISCOUNTS

Employees are eligible for discounts on computers, software and other devices.
You are also eligible to purchase software through the Microsoft Home Use Program

to use at home at minimal cost.

3D PRINTING

Consult with our studio staff to plan a 3D project for personal or departmental use.

WIFI CONNECTIONS

Register your device with Eduroam to access
WiFi at Adelphi and member campuses
worldwide.

AU2GO MOBILE APP

It's not just for students. Access the directory, library resources, shuttle schedules, and news and events on your smartphone or tablet.